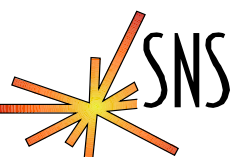

# **Cross Compiling vxWorks on Linux**

## **EPICS Collaboration Meeting**

## **•22-24 May 2002 at BESSY, Germany**

**David Thompson**

**thompsonDH@ornl.gov**

**Ernest Williams**

**ernesto@sns.gov**

*ICS – Software Engineering Group* **<sup>1</sup>**

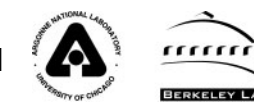

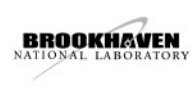

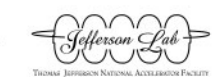

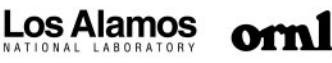

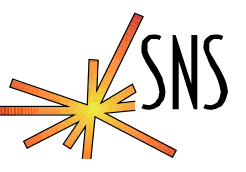

- **Why do we want to migrate to Linux**
- O **Problems with the public releases of GCC**
- $\bullet$ **How to get the sources from WRS**
- O **How to build the compiler and problems**
- O **Missing parts**
- O **Results and experiences**

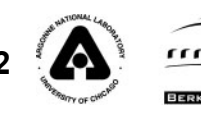

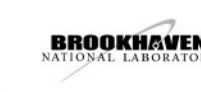

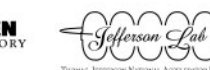

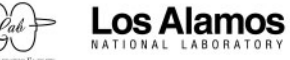

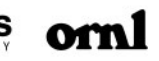

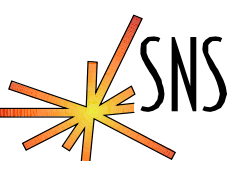

- **Linux is the OS selected for servers and displays in the SNS control system**
- **Linux is the development platform for Epics at the SNS**
	- »**Epics tools**
	- » **C/C++ development tools for VxWorks**
- **Linux is stable, state of the art, and free**
- O **Runs on low cost, reliable, and fast hardware**

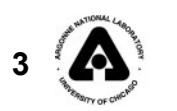

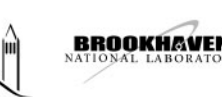

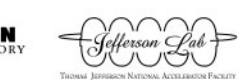

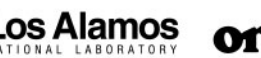

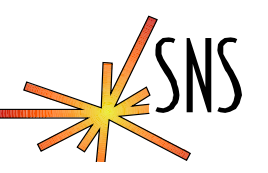

- **For "C" only, EPICS R3.13 versions, public GCC versions through 2.95 work fine**
- O **EPICS R3.14 code crashed**
	- » **3.14 contains more C++ code**
	- » **Problem traced to exceptions**
	- » **WRS cross compiler (-S) produced different code compared to gcc-2.95 cross compiler on Linux**
	- » **No public compiler that we found matched the output from WRS's compiler**
	- » **Kernel is the location of WRS proprietary exception handling code that works with their compiler**

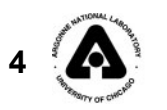

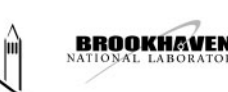

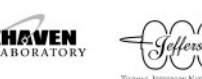

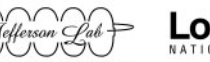

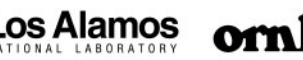

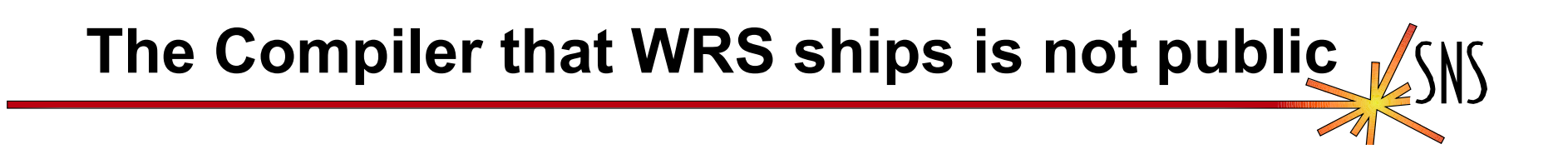

- **CC/g++ driver version "cygnus-2.7.2-960126 and egcs-971225 is the version reported by the Solaris T202 compiler**
- **The WRS 2.7.2 not in GNU CVS repository** 
	- » **GCC 2.7.2 Released November 26, 1995**
	- » **EGCS dates 960126 and 971225 do not match dates in GCC release history**
	- » **"Real" GCC 2.7.2 does not report an EGCS version**
	- »**Dates closer to EGCS 1.0 and 2.90.21, but not same**
- z **WRS's version not found in GNU's archive**

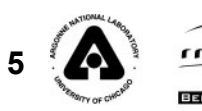

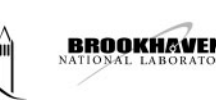

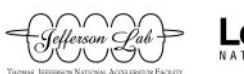

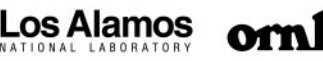

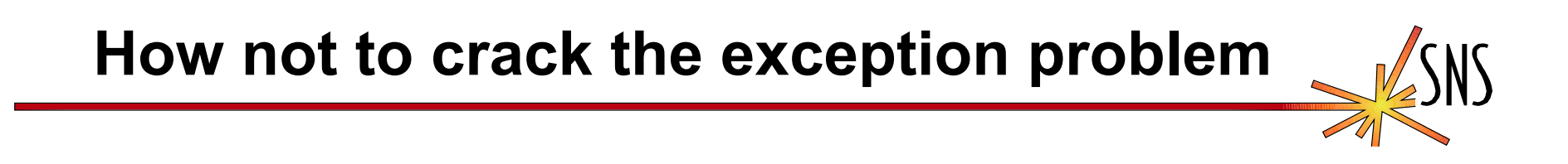

#### O **Replace the exception code in the kernel**

- » **Use the public code in libgcc**
	- **Libgcc appears to have vxWorks support**
	- **This code is not complete**
	- **Does not appear to be re-entrant in critical ways**
- » **Reverse engineer the exception code in the kernel**
	- **Too much time without sources**
	- **No way or time to test to required reliability levels**
- » **We do not have kernel sources \$\$\$\$**
- O **Fix a public compiler to generate the same code**

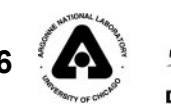

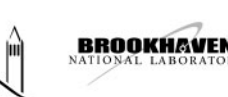

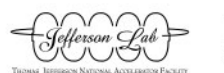

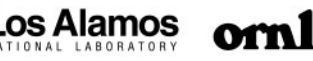

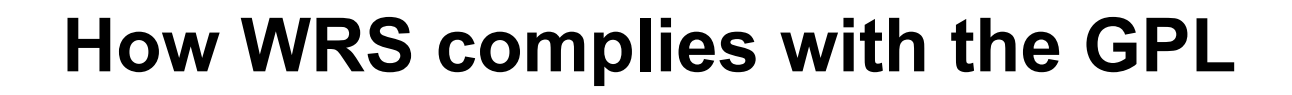

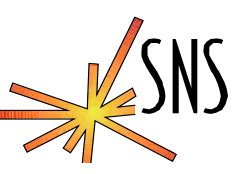

- **They make the source code to the compiler and binutils available to their licensees at no cost**
- **Ordering info for the GNU source** 
	- » **CD Title: Tornado 2.0 GNU Source**
	- » **WRS Part No: TDK-12878-ZC**

**GNIJ Source** 

**Thanks to Andrew Johnson and Jeff Hill for suggesting that WRS should provide the source code and Ernest for getting it.**

,<br><sup>Government</sup> users subject to "Restrict<sup>ed"</sup>

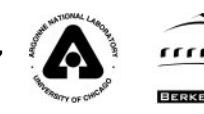

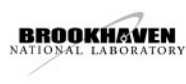

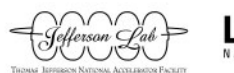

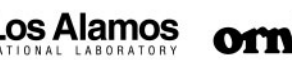

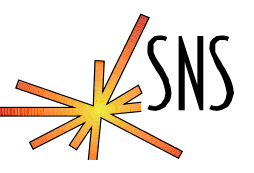

- O **There is a lot of source code on the CD**
	- »**Had to sort out just the needed parts**
	- » **Prior experience building and using old GCC versions with vxWorks**
- O **There are several versions of the GNU sources on the CD** » **I found the right one by searching for the version strings**
- O **Developed build and compile script to document and automate config and build steps**
- O **Built on RH 7.0, 7.1, and 7.2**
- O **All components have to be configured with same –prefix, - target, etc.**

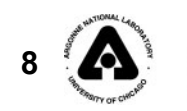

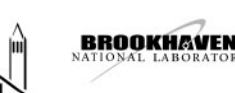

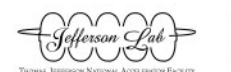

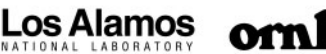

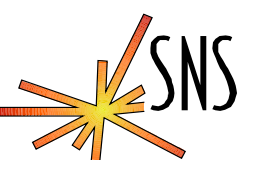

### **• Errors that I encountered in the build**

» **Some error came from building libs and tools that are not needed, these were eliminated from the build**

#### » **Errors in the compiler in an obscure function:**

**make[1]: Entering directory `/sns/ADE/home/thompson/obj-ppc/cpp/gcc'**

- $cc -c DCPU = PPC603 DCROSS COMPILE DIN GCC -q -I. -I/Sns/ADE/home/thomoson/t202-cross$ **gcc/t202/host/src/gnu.cpp/gcc -I/sns/ADE/home/thompson/t202-crossgcc/t202/host/src/gnu.cpp/gcc/config /sns/ADE/home/thompson/t202-crossgcc/t202/host/src/gnu.cpp/gcc/bc-emit.c**
- **In file included from /sns/ADE/home/thompson/t202-cross-gcc/t202/host/src/gnu.cpp/gcc/bcemit.c:948:**
- **/sns/ADE/home/thompson/t202-cross-gcc/t202/host/src/gnu.cpp/gcc/bc-typecd.def: In function `bc\_emit\_instruction':**
- **/sns/ADE/home/thompson/t202-cross-gcc/t202/host/src/gnu.cpp/gcc/bc-typecd.def:17: `SFtype' is promoted to `double' when passed through `...'**
- **/sns/ADE/home/thompson/t202-cross-gcc/t202/host/src/gnu.cpp/gcc/bc-typecd.def:17: (so you should pass `double' not `SFtype' to `va\_arg')**

**make[1]: \*\*\* [bc-emit.o] Error 1**

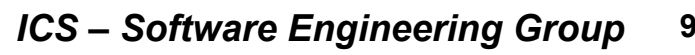

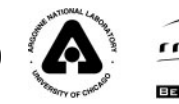

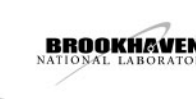

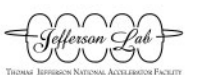

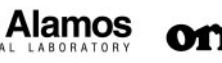

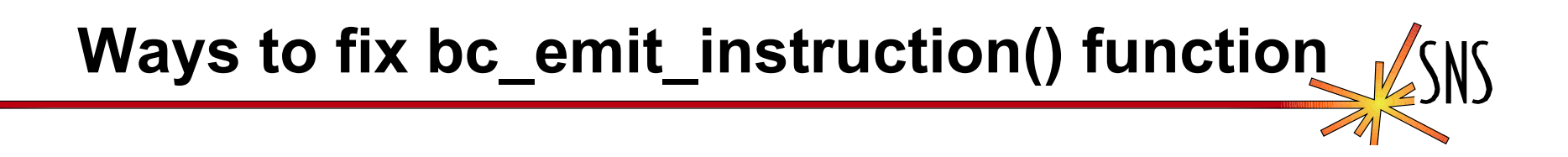

- O **GCC 2.7.2 is a little old, maybe an old compiler will compile it without errors**
	- » **KGCC was used to build Linux kernels versions 2.2 and below and is egcs-2.91**
	- »**KGCC builds the cross compiler without errors**
- O **Do what the compiler suggests and change SFtype to double**
	- »**What will that do and when will it come back to bite me?**
	- » **For a test I placed an assert(0) in bc\_emit\_instruction() but could not cause compiler to call it**
	- » **Does bc\_emit\_function have to do with VARGS or maybe float literals?**
	- »**The compiler seems to work ok, maybe it's worth the risk?**

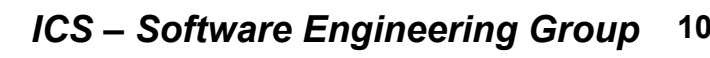

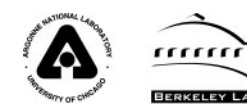

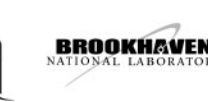

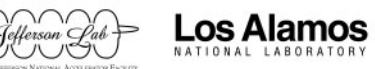

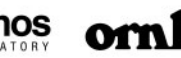

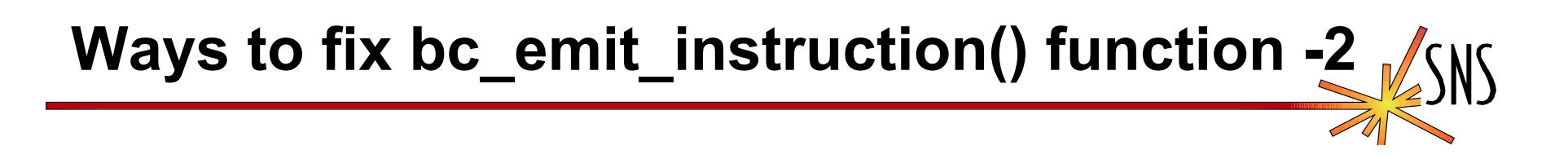

- O **The bc\_emit\_instruction() function is only called when the -fbytecode flag is set and that is only supported for 68K**
- **The function is unreachable in the PPC cross compiler and does not affect the 68K compiler unless you need bytecodes**
- O **I suggest the following change to bc-emit.c:**

**At the top:**

**#include <assert.h>**

**After the existing variable declarations in bc\_emit\_instruction() add:**

**typedef double SFtype; // To get rid of the error**

**assert(0); // To make sure it won't work**

O **Now the fix is safe….**

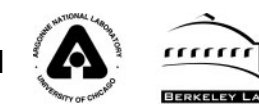

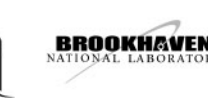

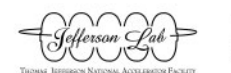

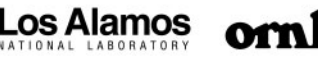

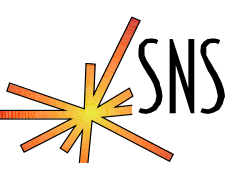

#### O **Get the CD**

- » **You need a license key and an existing working installation of VxWorks, move the files to Linux when the installer finishes**
- » **After installation there will be a gnu and a gnu.cpp directory under \$WIND\_BASE/host/src**
- O **Download the build script and patch file from SNS ftp://snsftp.sns.ornl.gov/UPLOAD/controls/EPICS-Spring02/mkPPCgcc Place the script in \$WIND\_BASE/host/src Get and apply patch-gnu.txt from the same site Configure the file for your installation make –f mkPPCgcc make –f mkPPCgcc build 68K: Please contact me for the file**

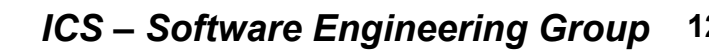

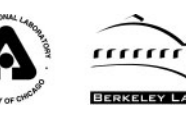

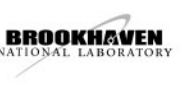

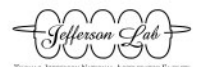

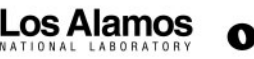

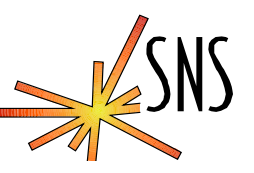

- **Uncomment the following line in the script if you have kgcc and want to use it: #KGCC\_LINKS=kgcc\_links -OR-**
- z **Fix bc\_emit\_instruction() in ./gnu.cpp/gcc/bcemit.c**

**Other notes:**

- O **The make script fixes some errors that cause compile errors and skips code not needed**
- **Don't do a make clean anywhere in the source tree!**

*ICS – Software Engineering Group* **<sup>13</sup> An ' rm –rf / ' lurks there**

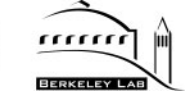

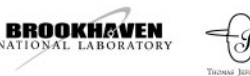

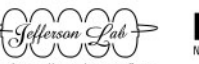

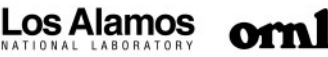

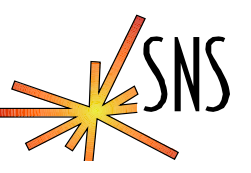

**• You will need to modify CONFIG.Vx and the CONFIG\_SITE files for the targets that you use**

**Get the README.sns.txt from the SNS ftp server**

- **If you have used another gcc for cross compiling on Linux you will need to rebuild the Epics library files for vxWorks, especially R3.14**
- **All SNS controls Epics development has migrated to Linux**

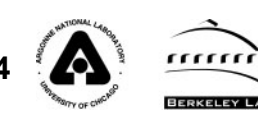

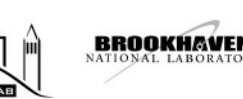

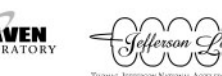

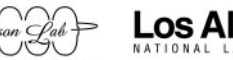

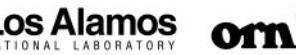

# **Experience Building VxWorks Kernels**

- O **Make a copy of the vxworks sources, header files and library files accessible on linux.**
- O **vxWorks Kernel**
	- **Need only a public elfXsyms tool**
	- **elfSym.c supplied by Richard Dabney at LANL.**
	- **elfXsyms strips out everything but the symbol table from an elf file: vxWorks.sym=symbol table from vxWorks file**
- O **Bootrom Kernel**
	- **Need romsize, and elfToBin.**
	- »**/bin/true can stand in for romsize**
	- » **elfToBin: Objdump utility almost does the job, starts from 0x0 and not the base of the rom**
	- »**This utility needs to be written**

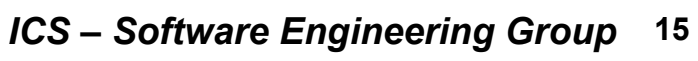

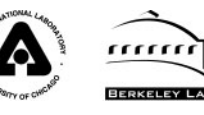

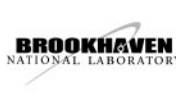

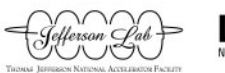

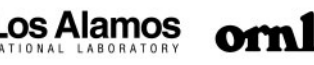

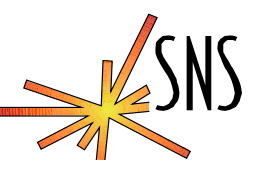

- **Fake the romsize tool ifeq "\$(OSTYPE)" "linux-gnu" ROMSIZEPROG=/bin/trueendif**
- $\bullet$  **Make sure that the elfXsyms replacement can be found**

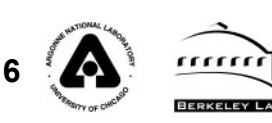

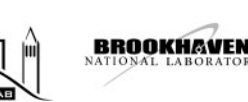

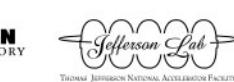

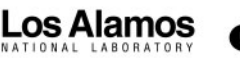

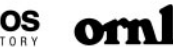

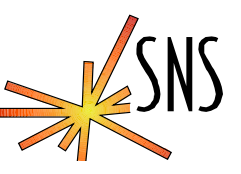

- **Is a Linux development platform for Tornado in the works?**
- **Will WRS dump Unix altogether and only support the Tornado GUI on WinTel?**
- **What version of GCC will be in the next release or will it be something else?**

» **What about Diab c/c++ ?**

**• WRS has bought FreeBSD, what does that mean?** 

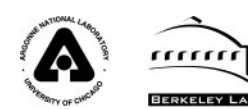

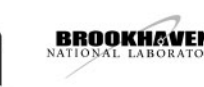

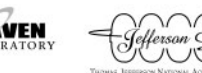

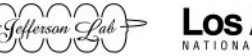

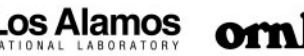

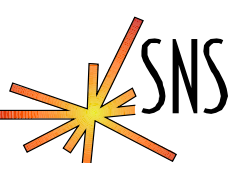

- O **SNS has been using the cross compiler for the PPC based MVME2100 for several months.**
- O **Migration to Epics 3.14 in progress**
- O **No problems experienced, produces identical binaries as Solaris based cross compiler supplied by WRS**
- **Straight forward setup to build the cross compiler with SNS script**

### **Location of scripts and patch files**

**ftp://snsftp.sns.ornl.gov/UPLOAD/controls/EPICS-Spring02/**

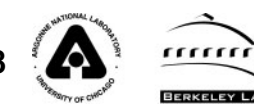

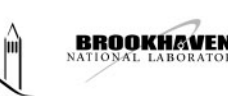

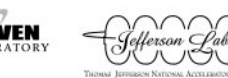

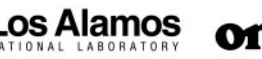